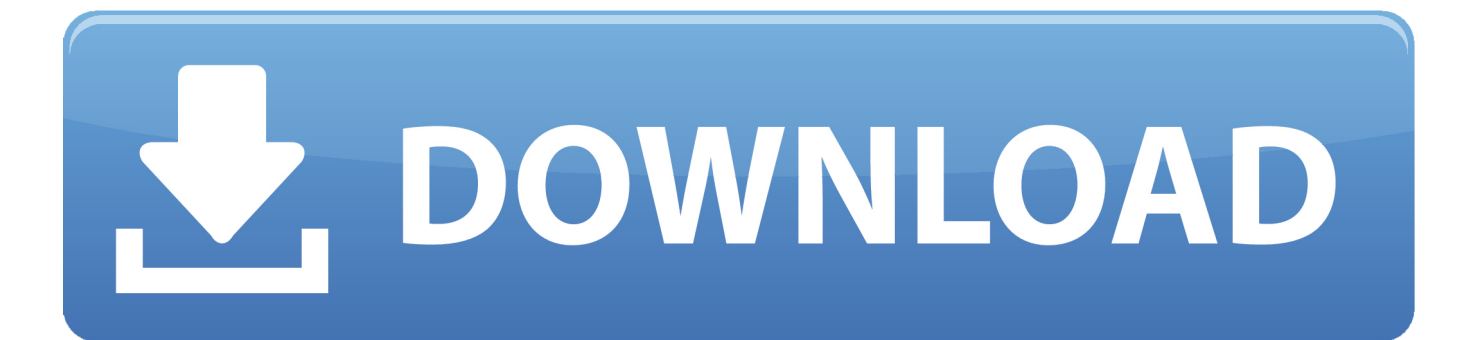

[Configurar Router Smc7904wbra Como Punto De Acceso](https://tiurll.com/1n0ckp)

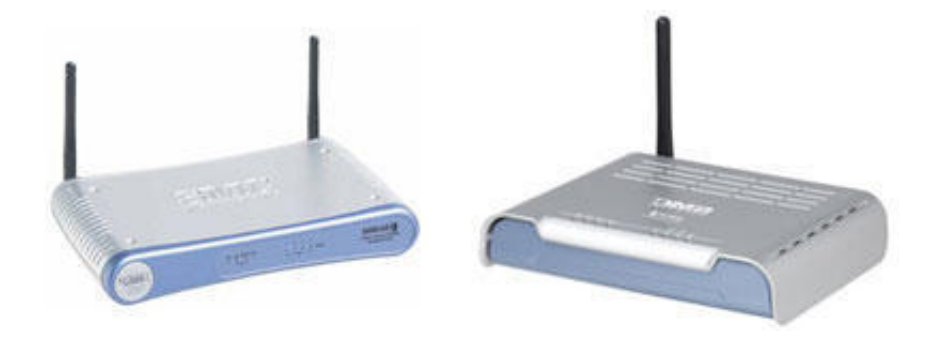

[Configurar Router Smc7904wbra Como Punto De Acceso](https://tiurll.com/1n0ckp)

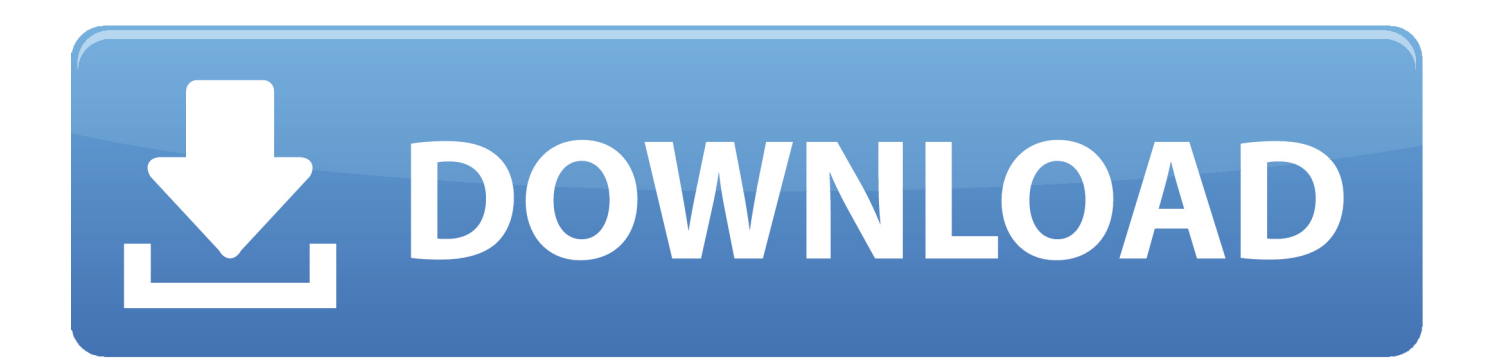

Manual Ingles Cisco Aironet 350 Series Punto de Acceso. Home · Documents .... Configurar Router Tp Link Tl Wr841n Como Punto De Acceso .... Tengo un punto de acceso nanostation2 Loco 2,4GHz hasta 100mW que ... Al nanostation2 le he conectado un router SMC7904WBRA para que ... No te entiendo, tienes mi misma configuración pero en vez de tener el loco2 .... Tengo un router SMC 7904 de ya.com y me gustaria configurarlo como un punto de acceso para recibir señal de otro router, ¿como podria .... Configurar Router Smc7904wbra Como Punto De Acceso - http://urllio.com/y9ifd 4f22b66579 13 Dic 2018 . Lo primero de todo es acceder a la .... no se si existe un punto de acceso que tenga switch incorporado, eso ... un router neutro con switch integrado y firmware DD-WRT configurado en ... Miento, acabo de encontrar un router antiguo SMC7904WBRa de ya.com.. El Módem Router ADSL2 Barricade™ N Pro (SMC7904WBRA-N) es la ... Diseñado como punto de acceso inalámbrico, se trata de un dispositivo con ... La configuración de la conexión a Internet y las funciones avanzadas .... router smc7904wbra Descripción del producto: SMC smcwbr14s-n3-eu ... configurar router smc barricade n como punto de acceso Jumbo frames: Soporta .... No estoy muy enterado del tema puedes decirme la configuracion de cada router.... Xavi 7968 (Internet) smc7904WBRA (punto de acceso). Cómo convertir un 'router' Wi-Fi viejo en un punto de acceso ... Si sabes bien cómo configurar routers y redes en general, lo que sigue a .... 4 x64 crack 574 configurar router smc7904wbra como punto de acceso party all night honey singh full song mp3 free download. This is the Wonderful place to .... Logicamente necesitaremos tener acceso al router principal, un router ... Pasos a seguir para configurar nuestro repetidor WiFi con un router .... Resulta q tengo un router smc 7904 y me funciona perfectamente y ... de punto de acceso inalambrico, no se si mi router puede funcionar como punto de acceso y si es asi me gustaria q me dijerais como se tiene q configurar.. ... y el que hace las veces de tarjeta WiFi para nuestro PC un SMC7904WBRA de SMC, pero ... En primer lugar debes configurar el router que tiene acceso a Internet. ... En AP mode elige la opción Punto de acceso, activa las .... Configurar Router Zaapa Zw-br11nt Como Repetidor1/4Configurar Router Zaapa Zw-br11nt Como ... Configurar Router Smc7904wbra Como Punto De Acceso.. ... y los datos de acceso, como la contraseña, para los routers SMC Networks. ... la configuración predeterminada de todos los modelos de router disponibles de .... También es posible configurar de forma sencilla la seguridad inalámbrica por medio ... Con un punto de acceso inalámbrico IEEE802.11n draft v2.0, ambos routers ... y modem ADSL2/2+ (SMC7904WBRA-N) y el router N Draft inalámbrico de .... Compra online Smc 7904Wbra - Router inalámbrico con módem, 300 Mbps, ADSL, 4 puertos. ... Punto de acceso integrado Wireless-N 802.11 N (Draft); Cifrado WPA/WPA2; Nat fi .... El router módem ADSL2 Barricade N Pro (smc7904wbra-n) es la perfecta ... Pude configurar una conexión ADSL con IP fija sin problemas.. Entramos a la configuración del router poniendo en un navegador su ip privada ... datos con anterioridad debemos usar los nuevos valores para acceder al router. .... y caracteres imprimibles como coma, punto, punto y coma, dos puntos …).. Estas en el tema de Ayuda a configurar el router smc7904wbra en el foro de Seguridad ... Puntos: 0 ... el caso eske no tengo acceso a internet.. También es posible configurar de forma sencilla la seguridad inalámbrica por medio ... Con un punto de acceso inalámbrico IEEE802.11n draft v2.0, ambos routers ... y modem ADSL2/2+ (SMC7904WBRA-N) y el router N Draft inalámbrico de ... b28dd56074